Документ подписан простой электронной подписью Информация о владельце: ФИО: Шиломаева Ирина Алексеевна

Должность: Директор филиминистерство науки и высшего образования российской федерации Дата подписания: 08.10.2023 16.42 17:04 УДАРСТВЕННОЕ АВТОНОМНОЕ ОБРАЗОВАТЕЛЬНОЕ УЧРЕЖДЕНИЕ ВЫСШЕГО ОБРАЗОВАНИЯ

#### Уникальный программный ключ: 8b264d3408be5f4f2b4acb7cfae7e625f7b6d62e**«МОСКОВСКИЙ ПОЛИТЕХ»** Тучковский филиал

Московского политехнического университета

**УТВЕРЖДАЮ** заместитель директора по УВР **16.10. Педашенко** 2021-00.01 РАБОЧАЯ ПРОГРАММА УЧЕБНОЙ ДИСЦИПЛИНЫ ОП.01 ИНЖЕНЕРНАЯТРАФИКА

по спениальности 23.02.07 Техническое обслуживание и ремонт двигателей, систем и агрегатов автомобилей

## **ТУЧКОВО 2021**

Рабочая программа учебной дисциплины «Инженерная графика» разработана на основе Федерального государственного образовательного стандарта среднего профессионального образования по специальности 23.02.07 «Техническое обслуживание  $\,$  M ремонт двигателей, систем агрегатов автомобилей», утвержденного приказом Министерства образования и науки Российской Федерации от 23.01.2018 г. № 45 и Примерной основной образовательной программы, зарегистрированной в государственном реестре примерных основных образовательных программ под номером: 23.02.07-180119.

Организация-разработчик: Тучковский филиал Московского политехнического университета

Разработчики:

Пугачев  $A.A.$ преподаватель общепрофессиональных  $\overline{\phantom{a}}$ дисциплин профессионального цикла

Юсупов  $O.O.$  $\sim$ преподаватель общепрофессиональных дисциплин профессионального цикла

образовательной Рекомендована комиссией программы специальности 23.02.07

Протокол № £ от « If » M&p Ta 20 Hr.<br>Руководитель *HOwef Hosperts* Of O.

 $\overline{2}$ 

#### **РЕЦЕНЗИЯ**

на рабочую программу по дисциплине ОП.01 Инженерная графика по специальности 23.02.07 Техническое обслуживание и ремонт двигателей, систем и агрегатов автомобилей

Рабочая программа дисциплины изложена на 12 страницах, в ней выделены все структурные части и необходимые элементы:

-паспорт рабочей программы учебной дисциплины;

-структура и содержание учебной дисциплины;

-условия реализации программы;

-контроль и оценка результатов освоения учебной дисциплины.

Цели, задачи и способы их достижения в программе согласованы. Рабочая программа включает тематическое планирование, учитывающее максимальную нагрузку и часы на практические занятия.

В паспорте рабочей программы учебной дисциплины составитель полно и точно описал возможности использования данной программы, требования к умениям и знаниям, которые соответствуют ФГОС.

Рабочая программа учебной дисциплины составлена логично, разделы выделены дидактически целесообразно. Последовательность Tem, предлагаемых к изучению, направлена на качественное усвоение учебного материала. Виды самостоятельных работ позволяют обобщить и углубить изучаемый материал, и направлены на закрепление поиска, накопления и обработки информации. Объем времени достаточен для усвоения указанного содержания учебного материала. Содержание программы учебной дисциплины предусматривает формирование перечисленных общих и профессиональных компетенций.

Анализ раздела «Условия реализации программы» позволяет сделать вывод, что филиал располагает материально-технической базой, отвечающей современным требованиям ПОДГОТОВКИ специалистов, обеспечивает проведение всех видов практических занятий. Перечень рекомендуемой

 $\overline{3}$ 

литературы включает общедоступные дополнительной основной  $\boldsymbol{\mathrm{M}}$ источники, изданные в последнее время. Перечисленные Интернет-ресурсы актуальны и достоверны.

Составителем грамотно определены формы и методы контроля, используемые в процессе текущего и промежуточного контроля, в соответствии с требованиями ФГОС.

Основные показатели оценки результата позволяют диагностировать усвоение соответствующих знаний и умений.

учебной дисциплины рабочая программа Представленная содержательна, имеет практическую направленность, включает достаточное направленных на развитие разнообразных элементов, количество умственных, творческих способностей обучающихся.

В целом, программа учебной дисциплины достаточна для подготовки специалиста среднего звена по специальностям филиала.

megobanicat Рецензент

#### **РЕЦЕНЗИЯ**

#### на рабочую программу по дисциплине ОП.01 Инженерная графика

Рабочая программа учебной дисциплины ОП.01 Инженерная графика разработана на основе ФГОС СПО по специальности 23.02.07, Примерной основной образовательной программы и и предназначена для подготовки по специальности 23.02.07 Техническое обслуживание и ремонт двигателей, систем и агрегатов автомобилей.

В рабочей программе выделены все структурные части и необходимые элементы.

Цели, задачи и способы их достижения в программе согласованы.

Рабочая программа включает тематическое планирование, учитывающее максимальную нагрузку и часы на практические занятия.

В паспорте рабочей программы учебной дисциплины составитель полно и точно описал возможности использования данной программы, требования к умениям и знаниям, которые соответствуют ФГОС.

Рабочая программа учебной дисциплины составлена логично, разделы выделены целесообразно. дидактически Последовательность Tem. предлагаемых к изучению, направлена на качественное усвоение учебного материала. Виды самостоятельных работ позволяют обобщить и углубить изучаемый материал, и направлены на закрепление поиска, накопления и обработки информации. Объем времени достаточен для усвоения указанного содержания учебного материала. Содержание программы учебной дисциплины предусматривает формирование перечисленных общих и профессиональных компетенций.

Анализ раздела «Условия реализации программы» позволяет сделать вывод, что филиал располагает материально-технической базой, отвечающей современным требованиям подготовки специалистов, обеспечивает проведение всех видов практических занятий. Перечень рекомендуемой

5

литературы общедоступные основной  $\mathbf{M}$ дополнительной включает источники, изданные в последнее время. Перечисленные Интернет-ресурсы актуальны и достоверны.

грамотно определены формы Составителем  $\, {\rm M}$ методы контроля, процессе текущего и промежуточного контроля, используемые в  $\mathbf{B}$ соответствии с требованиями ФГОС.

показатели оценки результата позволяют диагностировать Основные усвоение соответствующих знаний и умений.

Представленная рабочая программа учебной дисциплины содержательна, имеет практическую направленность, включает достаточное количество разнообразных элементов, направленных на развитие умственных, творческих способностей обучающихся.

В целом, программа учебной дисциплины достаточна для подготовки специалиста среднего звена по специальности.

**PEUEH3EHT** рковский дотера Заведующий филиалом

# **СОДЕРЖАНИЕ**

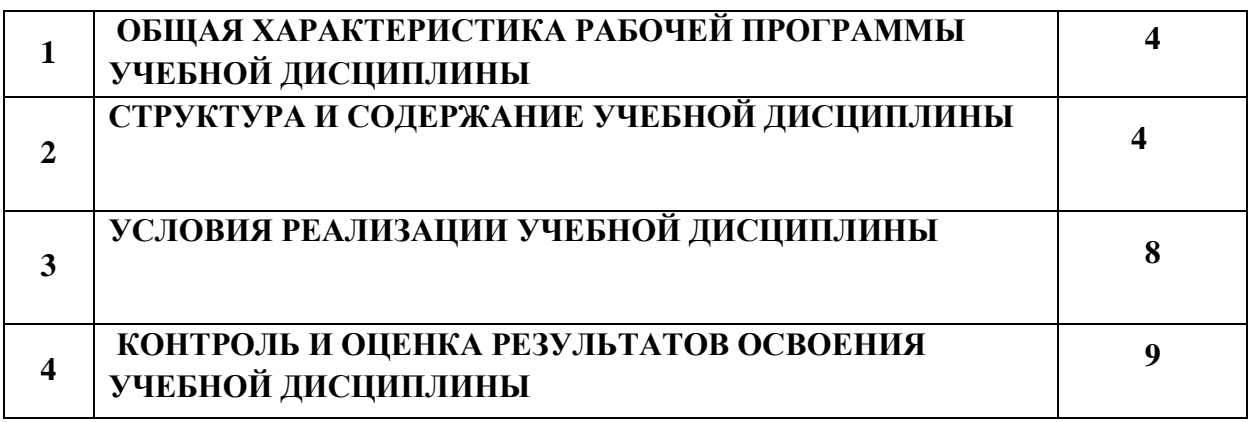

# **1. ОБЩАЯ ХАРАКТЕРИСТИКА РАБОЧЕЙ ПРОГРАММЫ УЧЕБНОЙ ДИСЦИПЛИНЫ**

## **«ИНЖЕНЕРНАЯ ГРАФИКА»**

#### **1.1. Место дисциплины в структуре основной образовательной программы:**

Учебная дисциплина «Инженерная графика» является обязательной частью профессионального цикла основной образовательной программы в соответствии с ФГОС по специальности 23.02.07 «Техническое обслуживание и ремонт двигателей, систем и агрегатов автомобилей».

Учебная дисциплина «Инженерная графика» обеспечивает формирование профессиональных и общих компетенций по всем видам деятельности ФГОС по специальности 23.02.07 «Техническое обслуживание и ремонт двигателей, систем и агрегатов автомобилей». Особое значение дисциплина имеет при формировании и развитии ОК 01, ОК 02, ПК 3.3.

## **1.2. Цель и планируемые результаты освоения дисциплины:**

В рамках программы учебной дисциплины обучающимися осваиваются умения и знания

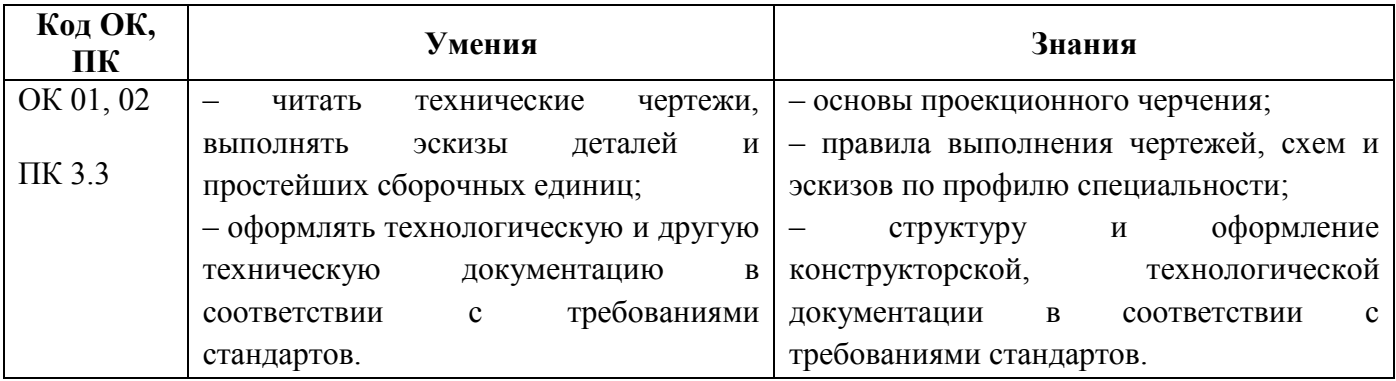

## **2. СТРУКТУРА И СОДЕРЖАНИЕ УЧЕБНОЙ ДИСЦИПЛИНЫ**

#### **2.1. Объем учебной дисциплины и виды учебной работы**

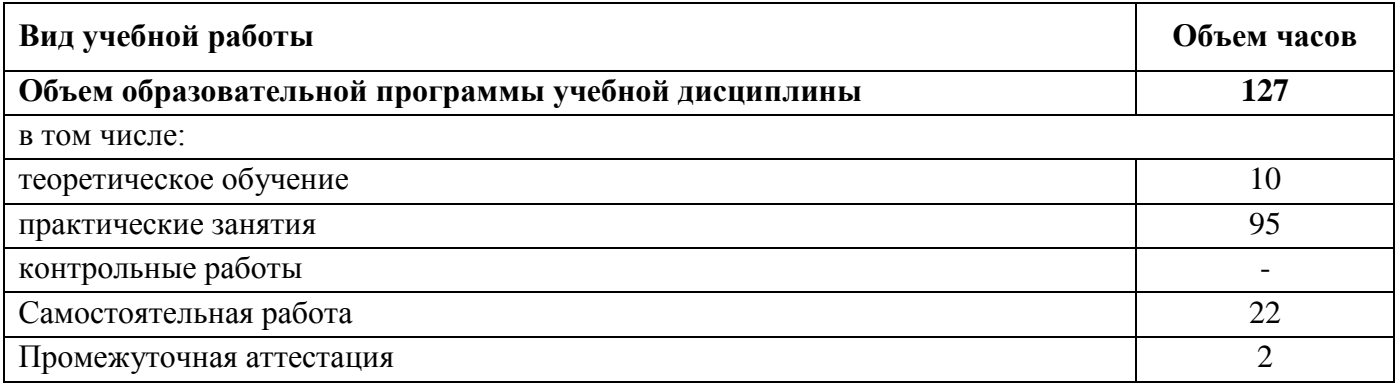

# **2.2. Тематический план и содержание учебной дисциплины**

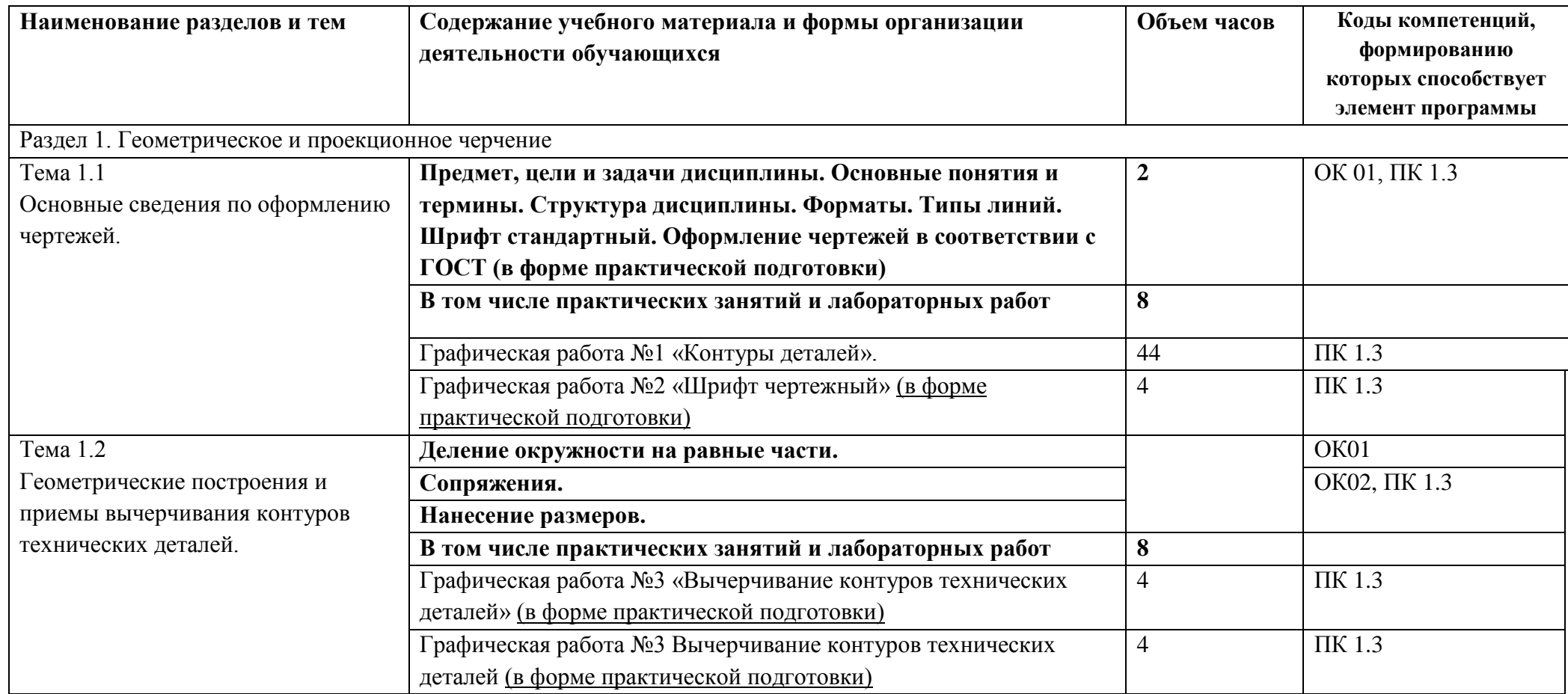

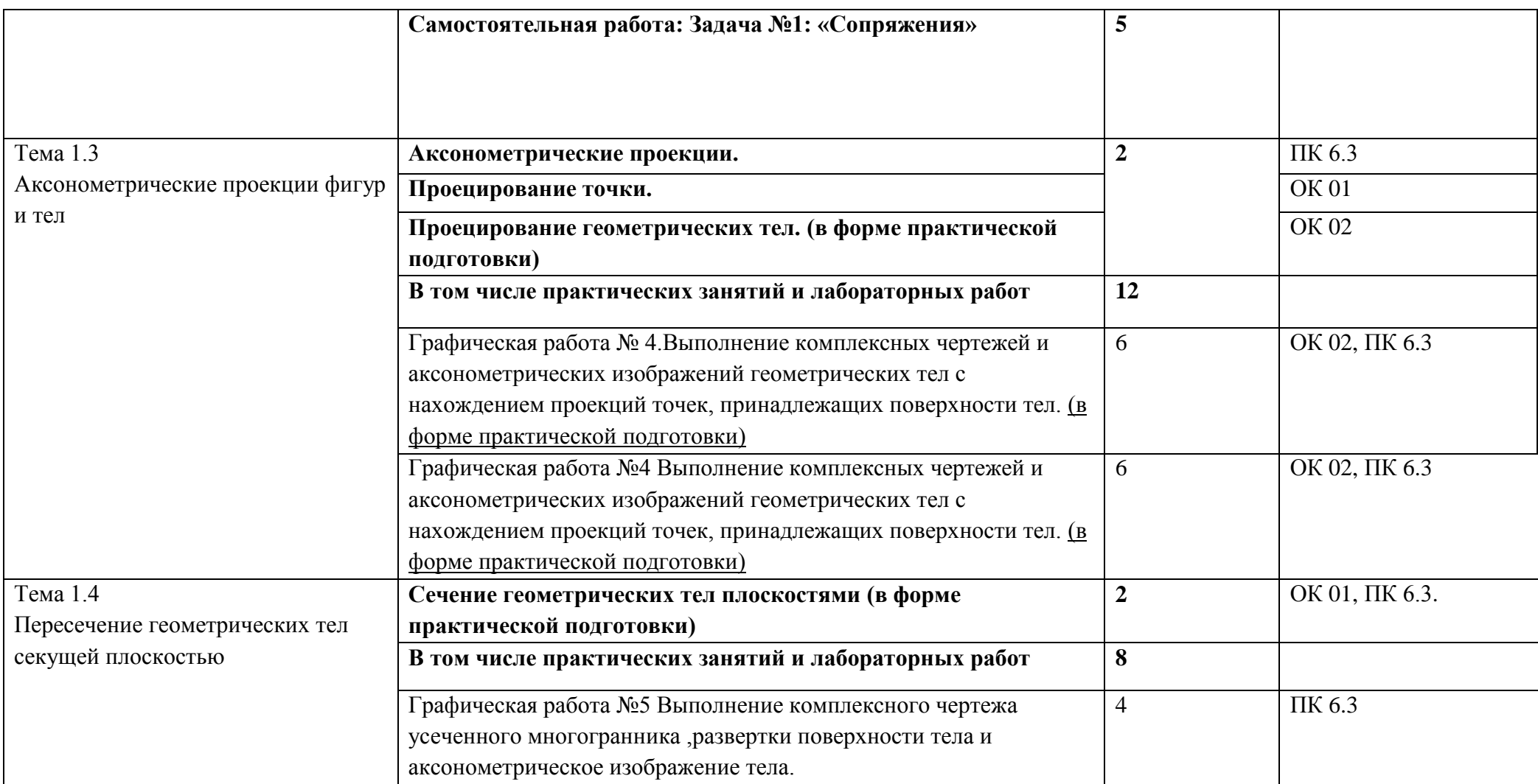

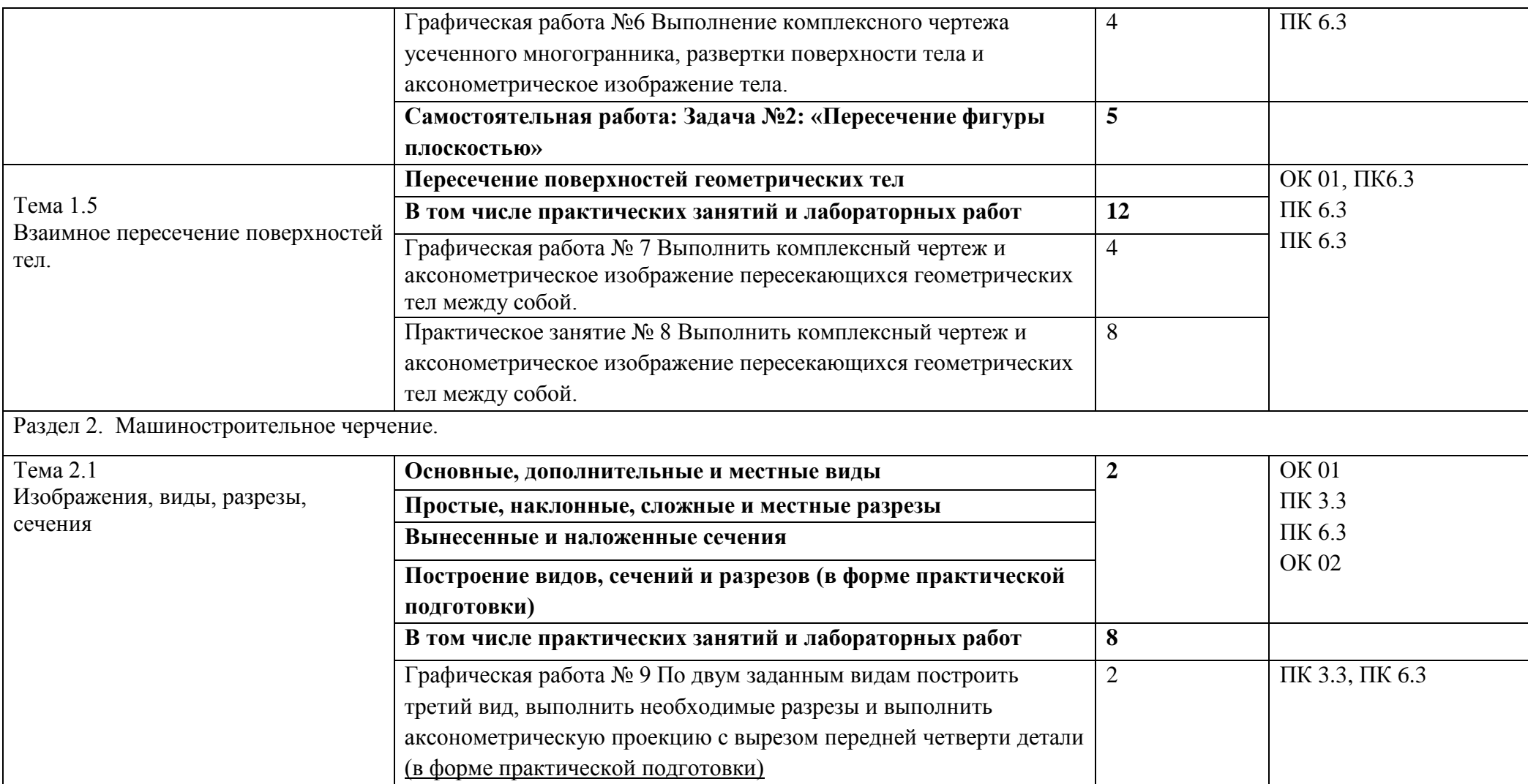

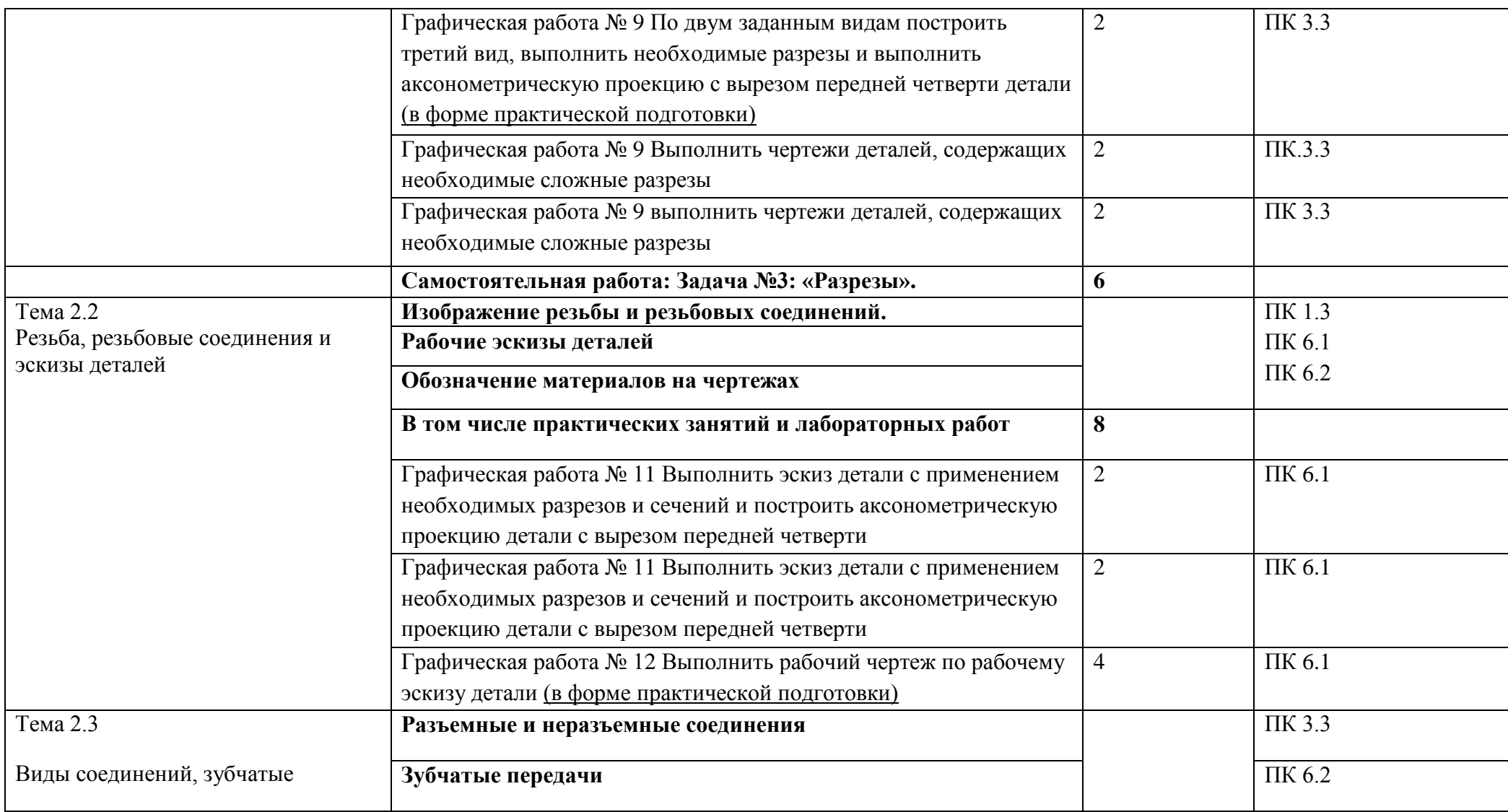

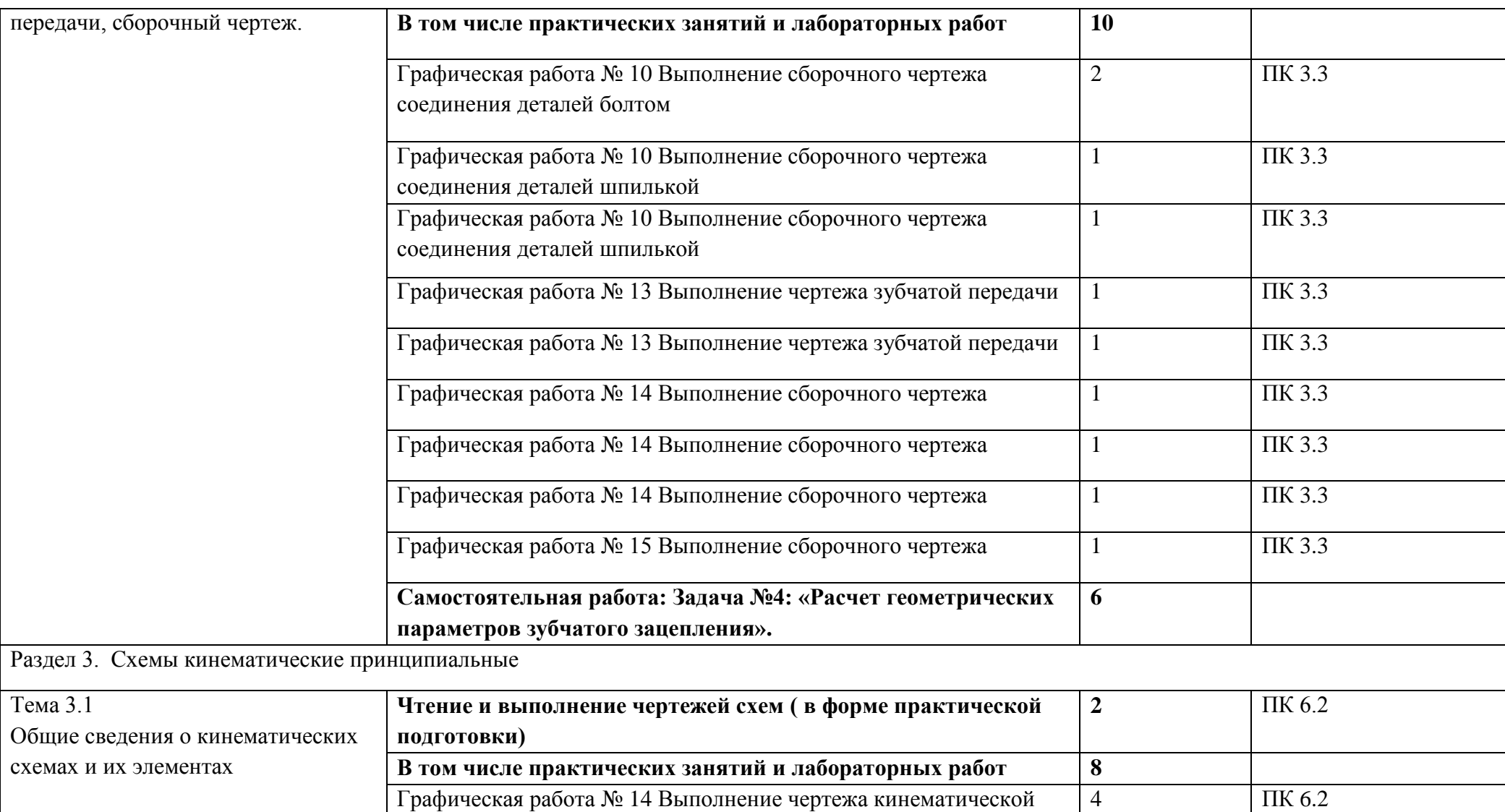

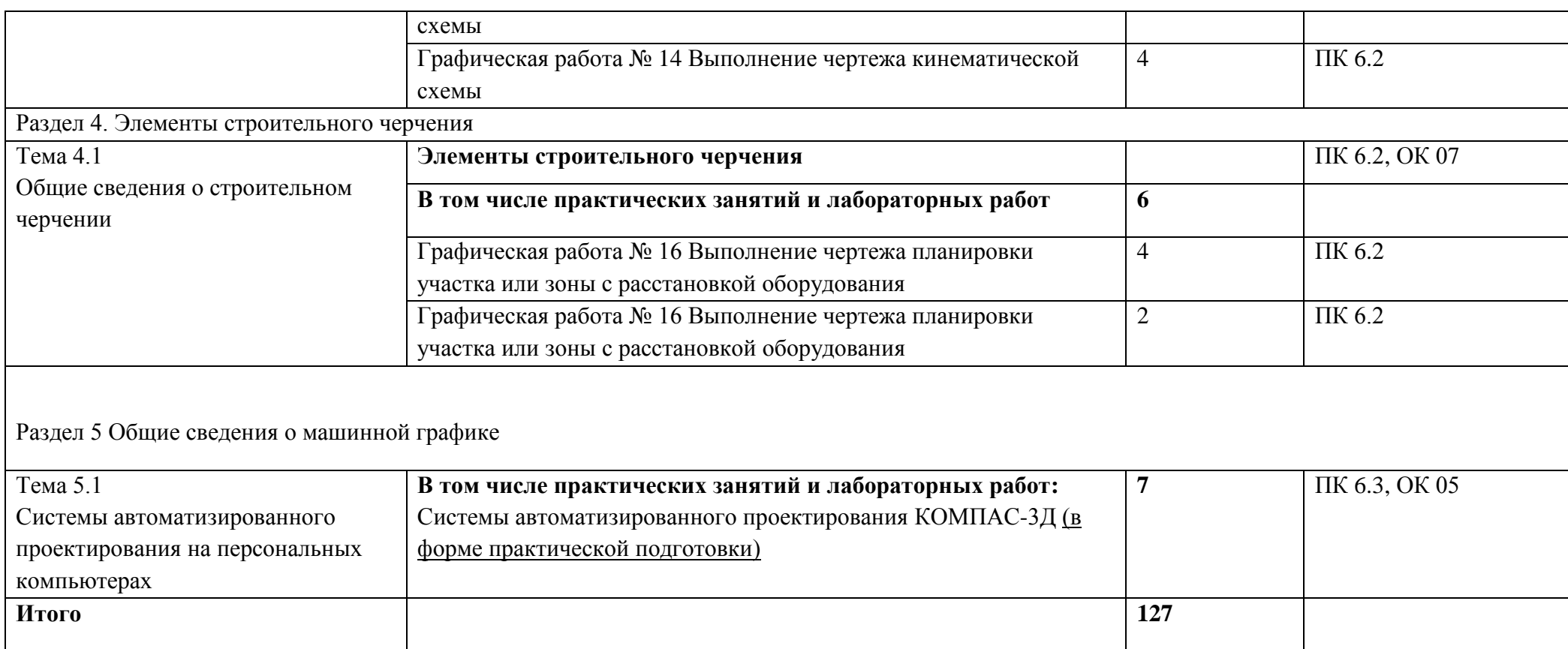

## **3. УСЛОВИЯ РЕАЛИЗАЦИИ ПРОГРАММЫ УЧЕБНОЙ ДИСЦИПЛИНЫ**

# **3.1. Для реализации программы учебной дисциплины должны быть предусмотрены следующие специальные помещения:**

Кабинет «Инженерная графика», оснащенный оборудованием:

– рабочие места по количеству обучающихся;

– рабочее место преподавателя;

– учебно-наглядные пособия и методическая документация;

– комплект моделей, деталей, натурных образцов, сборочных единиц;

техническими средствами обучения: компьютеры по количеству обучающихся с

программой САПР, мультимедийное оборудование.

#### **3.2. Информационное обеспечение реализации программы**

Для реализации программы библиотечный фонд образовательной организации должен иметь печатные и/или электронные образовательные и информационные ресурсы, рекомендуемых для использования в образовательном процессе

#### **3.2.1. Печатные издания**

Основные источники:

- 1. Боголюбов С.К. Инженерная графика М.: «Машиностроение», 2016. 336 с: ил. [https://e.lanbook.com](https://e.lanbook.com/)
- 2. Миронова Р.С., Миронов Б.Г. Инженерная графика. Учебник.—8-е издание—М.: Высшая школа; Издательский центр «Академия», 2015.—288 с: ил. [https://e.lanbook.com](https://e.lanbook.com/)
- 3. Бродский А.М. и др. Инженерная графика М.: Академия, 2013 400с.
- 4. Попова Г.Н., Алексеев С.Ю. Машиностроительное черчение: Справочник М.: Высшая школа, 2013 - 493с. :ил. [https://e.lanbook.com](https://e.lanbook.com/)
- 5. Интернет-ресурсы: www firo.ru

Дополнительные источники:

1. Степанова В.В. и др. Черчение - М.: Просвещение, 2010. - 206с: ил.

2.Буров В.Г.,Иванцивский Н.Г. Инженерная графика - М.: ЛОГОС, 2012 -232с. : ил.

3.Левацкий В.С. Машиностроительное черчение и автоматизация выполнения Чертежей - М.: Высшая школа, 2014 - 422 с.:ил.

4.Интернет-ресурсы: www firo.ru

## **3.2.2. Электронные издания (электронные ресурсы)**

1. Куликов, Виктор Павлович. Инженерная графика [Электронный ресурс]: Учебник / Куликов В.П., Кузин А.В., - 5-е изд. - М.: Форум, НИЦ ИНФРА-М, 2016. - 367 с. - (Профессиональное образование). - Режим доступа: [http://znanium.com/bookread2.php?book=553114;](http://znanium.com/bookread2.php?book=553114)

2. Чекмарёв, А. А. Инженерная графика [Электронный ресурс]: учебник для СПО/ А. А. Чекмарёв. — 12-е изд., испр. и доп. — М.: Издательство Юрайт, 2017. — Режим доступа[:http://www.biblio-online.ru/viewer/A209EA97-D2DF-4913-A621-115E3ADE347D#page/2](http://www.biblio-online.ru/viewer/A209EA97-D2DF-4913-A621-115E3ADE347D#page/2)

# 4. КОНТРОЛЬ И ОЦЕНКА РЕЗУЛЬТАТОВ ОСВОЕНИЯ УЧЕБНОЙ ДИСЦИПЛИНЫ

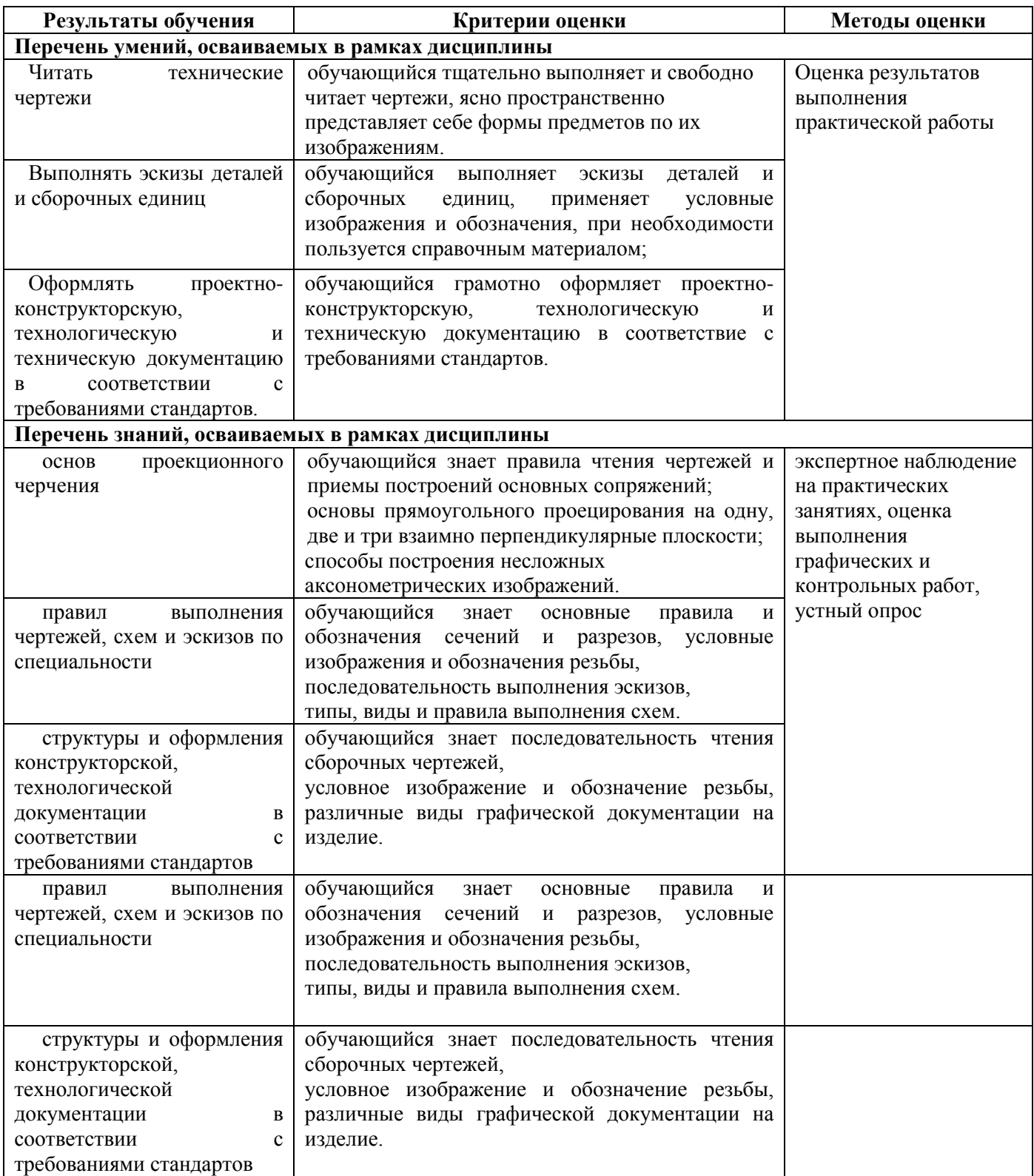